#### **Strings**

#### Victor Eijkhout, Susan Lindsey

Fall 2022 last formatted: August 28, 2022

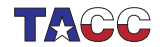

**TER VALUATER UNIVERSITY OF TEXAS AT AUSTIN**<br>Texas Advanced Computing Center

#### **Characters**

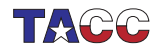

### 1. Characters and ints

- Type char;
- represents '7-bit ASCII': printable and (some) unprintable characters.
- Single quotes: char  $c = 'a'$

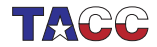

## 2. Char / int equivalence

Equivalent to (short) integer:

```
Code:
char ex = 'x:
int x_num = ex, y_num = ex+1;
char why = y_num;cout << "x is at position " << x_num
     << "\ln":
cout << "one further lies " << why
     << "\n\overline{n}";
```
**Output** 

[string] intchar:

x is at position 120 one further lies y

Also:  $x' - a'$  is distance  $a - x$ 

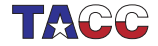

Write a program that accepts an integer  $1 \cdots 26$  and prints the so-manieth letter of the alphabet.

Extend your program so that if the input is negative, it prints the minus-so-manieth uppercase letter of the alphabet.

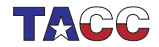

 $COE$  322 - 2022 — – 5

### **Strings**

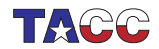

### 3. String declaration

#include <string> using std:: string;

// .. and now you can use 'string'

(Do not use the C legacy mechanisms.)

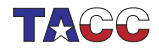

### 4. String creation

A string variable contains a string of characters. string txt;

You can initialize the string variable or assign it dynamically:

```
string txt{"this is text"};
string moretxt("this is also text");
txt = "and now it is another text":
```
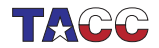

### 5. Quotes in strings

You can escape a quote, or indicate that the whole string is to be taken literally:

```
Code:
string
 one("a b c"),
  two("a \"b\" c"),
  three(R''("a'''b'''''c)");
cout \lt\lt one \lt\lt "\n";
cout \lt\lt two \lt\lt "\n";
cout \lt\lt three \lt\lt "\n";
                                                    Output
                                                    [string] quote:
                                                    a, b, ca "b" c
                                                    "a ""b """c
```
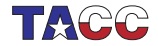

### 6. Concatenation

Strings can be concatenated:

```
Code:
string my_string, space{" "};
my\_string = "foo";my_string += space + "bar";
cout << my_string << ": " <<
    my_string.size() << "\n";
```
**Output** [string] stringadd:

foo bar: 7

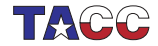

# 7. String indexing

You can query the size:

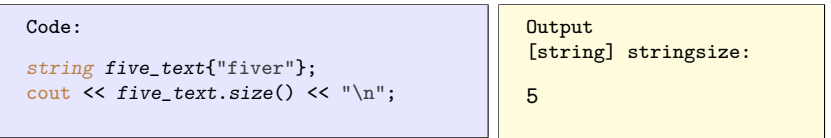

or use subscripts:

```
Code:
string digits{"0123456789"};
cout << "char three: "
     \lt\lt digits[2] \lt\lt "\\n";cout << "char four : "
     \lt\lt digits.at(3) \lt\lt "\\n";
```
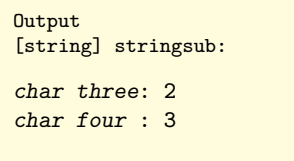

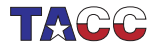

# 8. Ranging over a string

Same as ranging over vectors.

Range-based for:

```
Code:
```

```
cout << "By character: ";
for ( char c : abc )
 cout << c << " ";
cout \langle \cdot \cdot \cdot \cdot \cdot \cdot \rangle
```

```
Output
[string] stringrange:
```
By character: a b c

Ranging by index:

```
Code:
string abc = "abc";cout << "By character: ";
for (int ic=0; ic \le abc.size(); ic++)
  cout \le abc[ic] \le "";
cout \langle \cdot \rangle "\langle n'' \rangleOutput
                                                       [string] stringindex:
                                                       By character: a b c
```
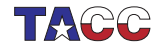

### 9. Range with reference

Range-based for makes a copy of the element You can also get a reference:

```
Code:
for ( char &c : abc )
  c += 1;
cout << "Shifted: " << abc << "\n";
```
**Output** [string] stringrangeset: Shifted: bcd

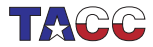

### Review quiz 1

True or false?

- 1.  $'0'$  is a valid value for a char variable /poll "single-quote 0 is a valid char" "T" "F"
- 2. "0" is a valid value for a char variable /poll "double-quote 0 is a valid char" "T" "F"
- 3. "0" is a valid value for a string variable /poll "double-quote 0 is a valid string" "T" "F"
- $4.$  'a'+'b' is a valid value for a char variable /poll "adding single-quote chars is a valid char" "T" "F"

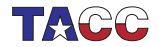

The oldest method of writing secret messages is the Caesar cypher. You would take an integer s and rotate every character of the text over that many positions:

$$
\mathit{s} \equiv 3 \colon \text{"acdz"} \Rightarrow \text{"dfgc"}.
$$

Write a program that accepts an integer and a string, and display the original string rotated over that many positions.

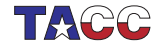

### 10. More vector methods

Other methods for the vector class apply: insert, empty, erase, push\_back, et cetera.

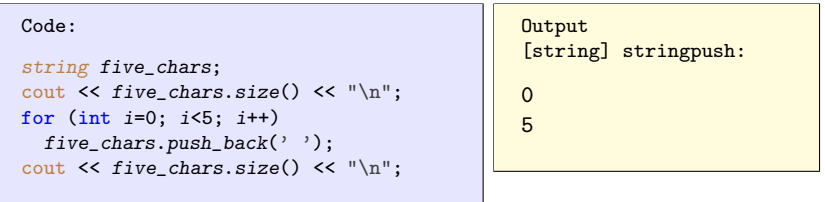

Methods only for string: find and such.

[http://en.cppreference.com/w/cpp/string/basic\\_string](http://en.cppreference.com/w/cpp/string/basic_string)

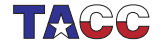

Write a function to print out the digits of a number: 156 should print one five six. You need to convert a digit to a string first; can you think of more than one way to do that?

Start by writing a program that reads a single digit and prints its name.

For the full program it is easiest to generate the digits last-to-first. Then figure out how to print them reversed.

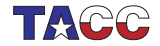

### **Optional exercise 4**

Write a function to convert an integer to a string: the input 215 should give two hundred fifteen, et cetera.

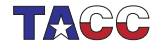

# 11. String stream

Like cout (including conversion from quantity to string), but to object, not to screen.

- Use the << operator to build it up; then
- use the *str* method to extract the string.

```
#include <sstream>
stringstream s;
s << "text" << 1.5;
cout \langle \xi \rangle s.str() \langle \xi \rangle endl;
```
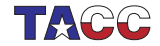

Use integer output to print real numbers aligned on the decimal:

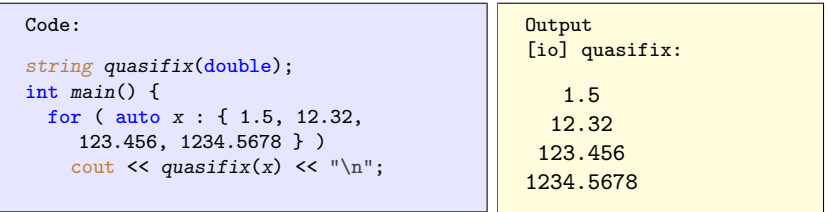

Use four spaces for both the integer and fractional part; test only with numbers that fit this format.

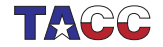